## Python Multi

- Str.decode(encoding = 'UTF-8',errors = 'strict')
- **• encoding**  это кодирование, которое будут использоваться.
- **• errors** здесь могут быть даны установки других схем обработки ошибок. Значение по умолчанию для ошибок «strict», это означает, что ошибки кодирования поднимают UnicodeError. Другие возможные значения: 'ignore', 'replace', 'xmlcharrefreplace', 'backslashreplace' и любое другое имя, зарегистрированное через codecs.register\_error().

### Потоки Thread

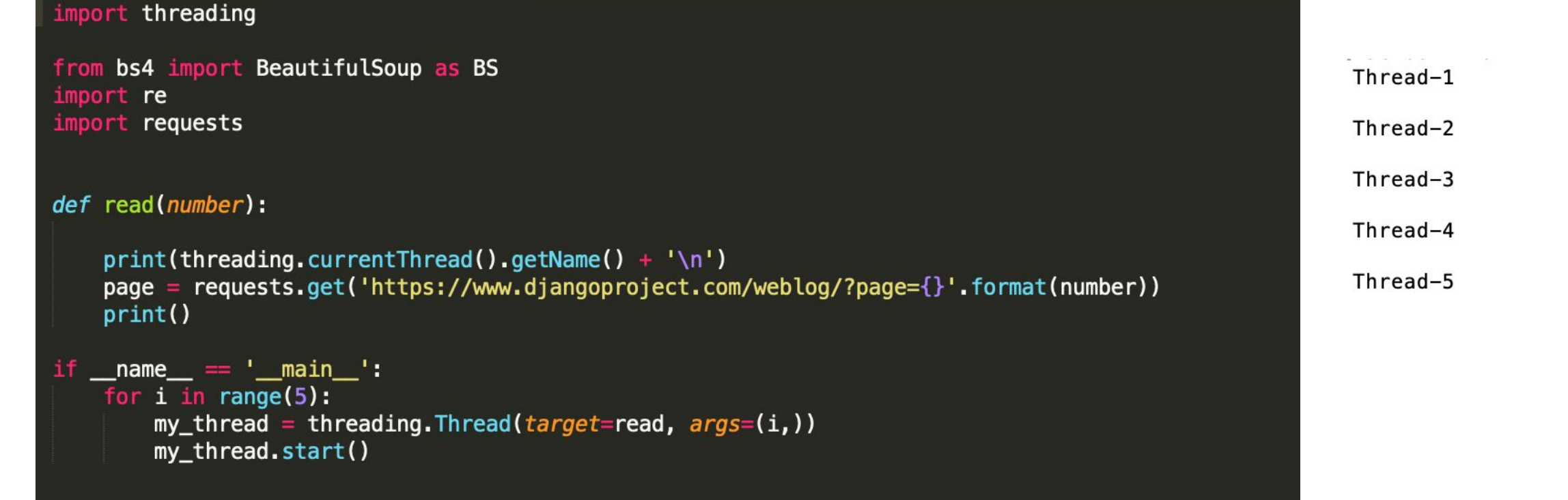

the common state

### import threading

from bs4 import BeautifulSoup as BS import re import requests

### $def read(number):$

 $print(threading.currentThread(),getName() + '\n')$  $html = request.get('https://www.djangoproject.com/weblog/?page={}'.format(number))$ print(html) bs\_str=BS(html,'lxml') #h2=bs\_str.find('div',role='main').find('div',{'class':'list-news'}).find('h2').text  $#print(h2)$ 

if  $_name$  =  $\text{main}$ . for i in range $(1,6)$ :  $my_{\text{t}}$  thread = threading. Thread (*target*=read, *args*=(i,)) my\_thread.start()

for i in range $(1,6)$ : my\_thread.join()

 $\sim$  $\qquad \qquad \qquad$ Thread-1 Thread-2 Thread-3 Thread-5 Thread-4  $<$ Response [200]> <Response [200]>  $<$ Response [200]> <Response [200]>  $<$ Response [200]> MooDool Dee Deltellieuit en

- bs\_str=BS(html.text, 'html.parser')
- bs\_str=BS(html,'lxml')

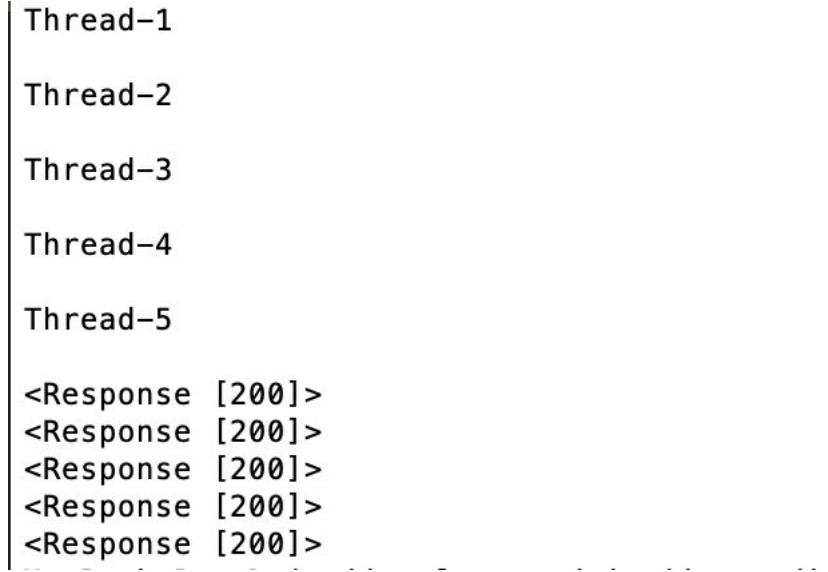

# Логгирование

```
from bs4 import BeautifulSoup as BS
import re
import requests
import time
def qet loqqer():
    logger = logging.getLogger("threading_example")
    logger.setLevel(logging.DEBUG)
    fh = logqing.FileHandler("threading.log")fmt = \frac{1}{6} (asctime)s - %(threadName)s - %(levelname)s - %(message)s'
    formatter = logging.formatter(fmt)fh.setFormatter(formatter)
    logger.addHandler(fh)
    return logger
def read(number, logger):
    logger.debug('read function executing')
    print(threading.currentThread() .getName() + '\\n')time.sleep(5)
    html = requests.get('https://www.djangoproject.com/weblog/?page={'}'.format(number))print(html)
    #bs_str=BS(html,'lxml')
    #news1=bs_str.find_all('ul',{'class':'list-news'})[0]
    #news2=news1.find_all('h2')
    #print(news1)
    #print('\nn')
```

```
return 0
```
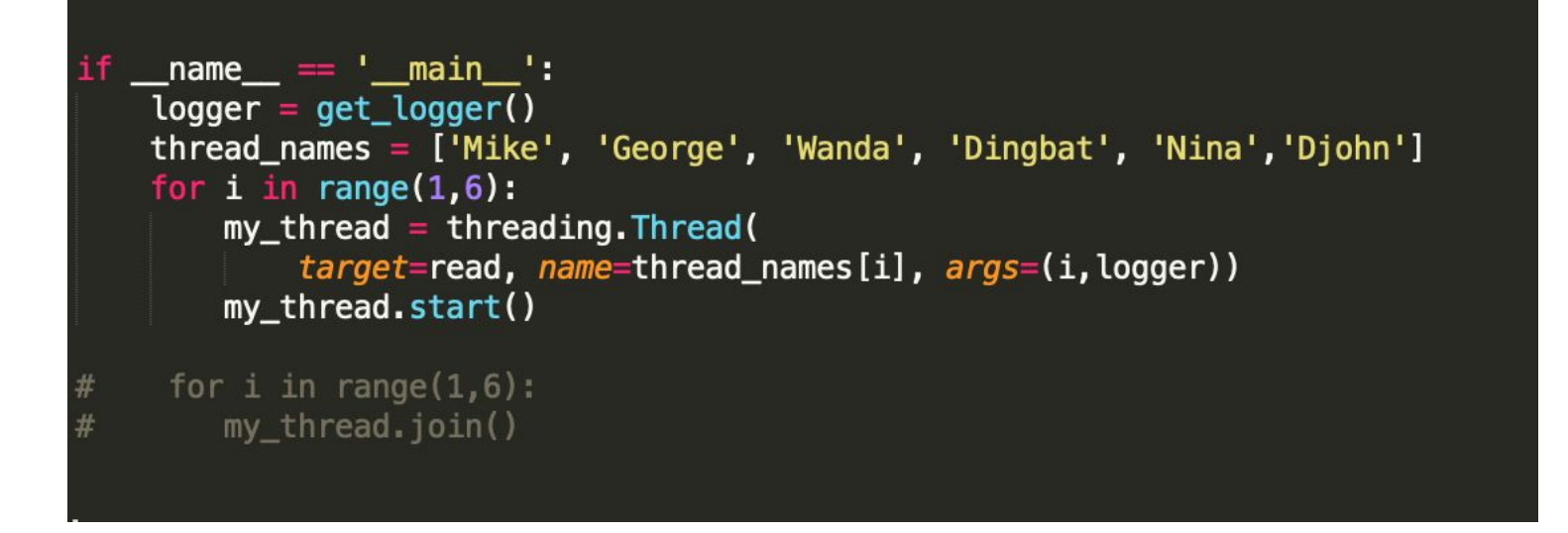

### George

Wanda

Dingbat

Nina

Djohn

<Response [200]> <Response [200]> <Response [200]> <Response [200]> <Response [200]>  $2019-01-16$  23:31:49,545 - George - DEBUG - read function executing  $2019 - 01 - 16$  23:31:49,546 - Wanda - DEBUG - read function executing  $2019 - 01 - 16$  23:31:49,546 - Dingbat - DEBUG - read function executing  $2019 - 01 - 16$  23:31:49,546 - Nina - DEBUG - read function executing  $2019 - 01 - 16$  23:31:49,547 - Djohn - DEBUG - read function executing

### Использование наследования

class MyThread(threading.Thread):

def \_init\_(self, number, logger): threading.Thread.\_\_init\_(self)  $self. number = number$  $self.\text{logger} = \text{logger}$ 

 $def$  run(self): logger.debug('Calling read') read(self.number, self.logger)

### def read(number, logger):

```
logger.debug('read function executing')
   print(threading.currentThread().getName() + '\n')
   time.sleep(5)
   html = requests.get('https://www.djangoproject.com/weblog/?page={}'.format(number))
   print(html)
   return 0if name = "main":
   logger = get_logger()thread_names = ['Mike', 'George', 'Wanda', 'Dingbat', 'Nina', 'Djohn']
   for i in range(1,6):
       thread = MyThread(i, logger)thread.setName(thread_names[i])
       thread.start()
```
George

Wanda

Dingbat

Nina

Djohn

<Response [200]> <Response [200]> Response [200]><br>Response [200]><br>Response [200]>  $\mathcal{L}^{\mathcal{L}}(\mathcal{L})$ 

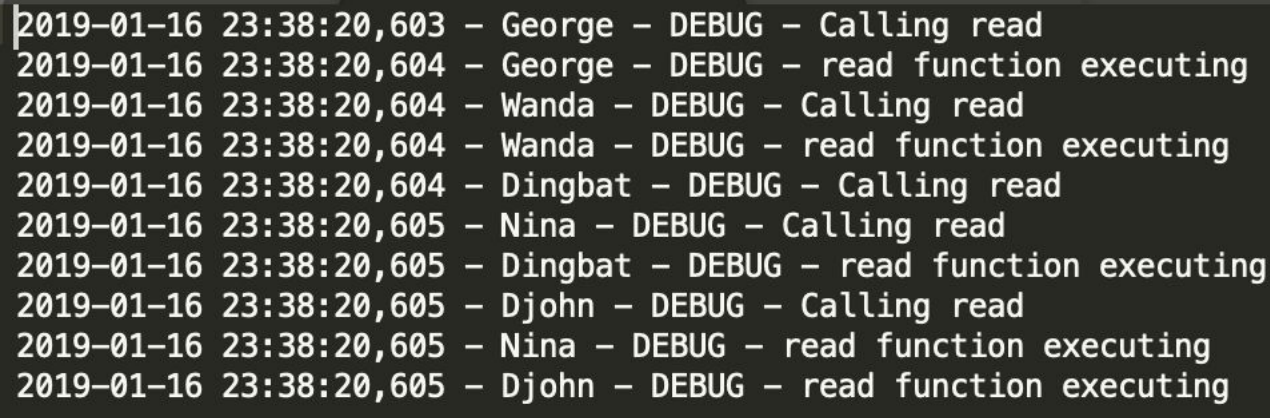

```
import threading
total = \thetadef update_total(amount):
    global total
    total += amountprint (total)
if __name__ == '__main__':for i in range(10):
        my_thread = threading. Thread (target=update_total, args=(5,))
        my_thread.start()
```
## Использование Lock()

- •lock.acquire()
- •try:
- ... доступ к разделяемому ресурсу
- •finally:
- lock.release() # освободить блокировку, что бы ни произошло

### import threading

```
total = \thetalock = threading.Lock()
```
def update\_total(amount):

global total lock.acquire()

```
try:
```

```
total \leftarrow amount
finally:
    lock.release()
```

```
print (total)
```

```
if name = \frac{1}{2} main \frac{1}{2}:
    for i in range(10):
         my_{\text{t}} thread = threading. Thread (target=update_total, args=(5,))
         my_thread.start()
```
- $\bullet$  lock = Lock()
- lock.acquire() # заблокирует выполнение, если блокировка кем-то захвачена
- •... доступ к разделяемому ресурсу
- •lock.release()

```
import threading
total = \thetalock = threading.Lock()def update_total(amount):
   global total
   with lock:
        total \equiv amount
   print (total)
if _name_ == 'main_':for i in range(10):
       my_thread = threading. Thread (target=update_total, args=(5,))
       my_thread.start()
```
- · with lock:
- ... доступ к разделяемому ресурсу  $\bullet$

### import threading

 $total = 0$  $lock = threading.Lock()$ 

 $def$  do something(): lock.acquire()

> try: print('Lock acquired in the do something function') finally:

lock.release() print('Lock released in the do\_something function')

return "Done doing something"

def do\_something\_else(): lock.acquire()

### try:

print('Lock acquired in the do\_something\_else function') finally: lock.release()

print('Lock released in the do\_something\_else function')

return "Finished something else"

if  $_name = ' \nmid \nmid \nmid$ :  $result_$  one = do\_something()  $result\_two = do\_something\_else()$ 

### import threading

 $total = 0$  $lock = threading.RLock()$ 

 $def$  do something(): with lock: print('Lock acquired in the do\_something function')

print('Lock released in the do\_something function')

return "Done doing something"

def do\_something\_else(): with lock: print('Lock acquired in the do\_something\_else function')

print('Lock released in the do\_something\_else function') return "Finished something else"

 $def \text{main}$  $()$ : with lock:  $result\_one = do\_something()$  $result\_two = do_something_else()$ 

print (result\_one) print (result\_two)

if  $_name = 'main'$ :  $main()$ 

[MacBook-Pro-Dmitrij:mult\_new dmitrijstennikov\$ python3 thread\_09\_.py Lock acquired in the do\_something function Lock released in the do\_something function Lock acquired in the do\_something\_else function Lock released in the do\_something\_else function [MacBook-Pro-Dmitrij:mult\_new dmitrijstennikov\$ python3 thread\_10\_.py Lock acquired in the do\_something function Lock released in the do\_something function Lock acquired in the do\_something\_else function Lock released in the do\_something\_else function Done doing something Finished something else  $\frac{1}{2}$ 

### lock.acquire(False)

- •if not lock.acquire(False):
- ... не удалось заблокировать ресурс
- else:
- try:
- ... доступ к разделяемому ресурсу
- finally:
- 

• **lock.release() acquire** может принимать флаг False, если установить флаг в **False**, метод не блокируется, но вернёт **False**, если блокировка кем-то захвачена

### lock.locked()

- •if not lock.locked():
- # другой поток может начать выполняться перед тем как мы перейдём к следующему оператору
- lock.acquire() # всё равно может заблокировать выполнение

## Проблемы Lock()

- import threading
- lock = threading. Lock()
- def get\_first\_part():
- lock.acquire()
- try:
- # берем данные для первой части из общих ресурсах.
- finally:
- lock.release()
- return data
- def get\_second\_part():
- lock.acquire()
- try:
- $\epsilon$  # берем данные для второй части из общих ресурсах.
- finally:
- lock.release()
- return data
- def get both parts():
- first = get first part()
- second = get\_second\_part()
- return first, second

### Возможное решение

- def get\_both\_parts():
- lock.acquire()
- try:
- first = get\_first\_part()
- second = get\_second\_part()
- finally:
- lock.release()
- return first, second

## Решение с RLock()

- import threading
- lock = threading.RLock()
- def get\_first\_part():
- lock.acquire()
- try:
- # берем данные для первой части из общих ресурсах.
- finally:
- lock.release()
- return data
- def get\_second\_part():
- lock.acquire()
- try:
- # берем данные для второй части из общих ресурсах.
- finally:
- lock.release()
- return data

## RLock()

- lock = threading. Lock()
- •lock.acquire()
- lock.acquire() # вызов заблокирует выполнение
- lock = threading.RLock()
- •lock.acquire()
- lock.acquire() # вызов не заблокирует выполнение

блокирует поток только в том случае, если блокировка захвачены *другим* потоком, в то время как обычные блокировки могут заблокировать тот же поток, если тот попытается захватить её повторно

### BoundedSemaphore()

- semaphore = threading. Bounded Semaphore()
- semaphore.acquire() # уменьшает счетчик
- •... доступ к общему ресурсу
- semaphore.release() # увеличивает счетчик

Внутри семафора - счетчик, в отличии от объекта блокировки, в которой просто флажок. Семафор блокирует поток только когда более заданного числа потоков пытаются захватить семафор.

- max\_connections = 10
- •

•semaphore = threading.BoundedSemaphore(max\_connections)

## Event()

- event = threading. Event()
- # поток клиента может подождать пока флажок будет установлен
- event.wait()
- # серверный поток может установить или сбросить флажок
- event.set()
- event.clear()

### Condition()

- lock = threading.RLock()
- condition\_1 = threading.Condition(lock)
- condition\_2 = threading.Condition(lock)
- # Поток производителя
- ... генерация товара
- •
- condition.acquire()
- ... добавление товара в ресурс
- •
- condition.notify() # отправляем уведомление о новом товаре
- condition.release()
- # Поток потребителя
- condition.acquire()
- while True:
- ... получаем товар из ресурсов
- if item:
- **break**
- condition.wait() # в противном случае ожидаем поступление товара
- condition.release()
- ... обработка товара

### subprocess u Timer

```
import subprocess
from threading import Timer
kill = lambda process: process.kill()cmd = ['ping', 'www.google.com']ping = subprocess.Popen(cmd, stdout=subprocess.PIPE, stderr=subprocess.PIPE)
my_time = Timer(5, kill, [ping])try:
   my_timer.start()
   stdout, stderr = ping.communicate()
finally:
   my_timer.cancel()
print (str(stat))
```
MacBook-Pro-Dmitrij:mult\_new dmitrijstennikov\$ python3 thread\_11\_.py b'PING www.google.com (173.194.222.104): 56 data bytes\n64 bytes from 173.194.22 2.104: icmp\_seq=0 ttl=39 time=36.024 ms\n64 bytes from 173.194.222.104: icmp\_seq  $=1$  ttl=39 time=36.093 ms\n64 bytes from 173.194.222.104: icmp\_seq=2 ttl=39 time= 33.621 ms\n64 bytes from 173.194.222.104: icmp\_seq=3 ttl=39 time=38.769 ms\n64 b ytes from 173.194.222.104: icmp seq=4 ttl=39 time=33.842 ms\n' MacBook-Pro-Dmitrij:mult new dmitrijstennikov\$

### Загрузка файлов

### port os

from urllib.request import urlopen from threading import Thread

class DownloadThread(Thread):

def \_init\_(self, url, name): Thread. init (self)  $self.name = name$  $self.$ url = url

### $def$  run(self):

handle =  $urlopen(self.util)$ fname =  $os.path \cdot basename(self \cdot url)$ 

```
with open(fname, "wb") as f_handler:
    while True:
        chunk = handle.read(1024)
        if not chunk:
            break
        f_handler.write(chunk)
```
msg = "%s закончил загрузку %s!" % (self.name, self.url) print(msg)

### $def$  main( $urls$ ):

```
for item, url in enumerate(urls):
    name = "Поток %s" % (item+1)
    thread = DownloadThread(url, name)thread.start()
```
Поток 5 закончил загрузку http://www.irs.gov/pub/irs-pdf/f1040sb.pdf! Поток 1 закончил загрузку http://www.irs.gov/pub/irs-pdf/f1040.pdf! Поток 4 закончил загрузку http://www.irs.gov/pub/irs-pdf/f1040es.pdf! Поток 3 закончил загрузку http://www.irs.gov/pub/irs-pdf/f1040ez.pdf! Поток 2 закончил загрузку http://www.irs.gov/pub/irs-pdf/f1040a.pdf! MacRook Bro Dmitriismult now dmitriictonnikout

### Использование очередей

### os

threading ort urllib.request queue import Queue

### class Downloader(threading.Thread):  $def$  \_init\_(self, queue): threading.Thread. \_\_init (self)  $self$ -queue = queue

 $def run(self):$ while True:  $url = self. queue.get()$ self.download\_file(url) self.queue.task\_done()

> msg = "закончил загрузку %s!" % (self.queue) print(msg)

def download\_file(self, url):  $handle = urllib.request.utilopen(url)$  $f$ name =  $os.path \cdot bs$ ename(url)

with open(fname, "wb") as f: while True: chunk = handle.read $(1024)$ if not chunk: break f.write(chunk)

### $def$  main( $urls$ ):

 $queue = Queue()$ for  $i$  in range $(5)$ :  $t = DownLoader(queue)$ t.setDaemon(True) t.start()

for url in urls: queue.put(url)

# Модуль multiprocessing

```
import os
from multiprocessing import Process
def doubler(number):
    нин
    Функция умножитель на два
    result = number * 2proc = os.getpid()print('{0} doubled to {1} by process id: {2}'.format(
        number, result, proc))
if __name__ == '__main__':numbers = [5, 10, 15, 20, 25]\text{process} = []for index, number in enumerate(numbers):
        proc = Process(target=doubler, args=(number,))
        procs.append(proc)
        proc.start()
    for proc in procs:
        proc.join()
```
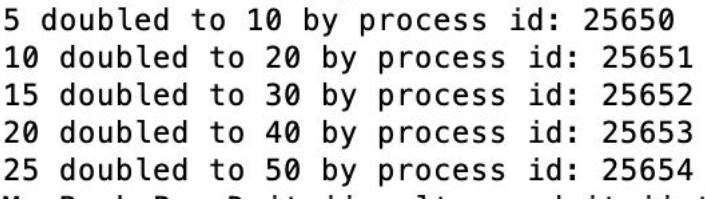

```
mport os
from multiprocessing import Process, current_process
```

```
def doubler(number):
    result = number * 2proc_name = current_process().name
    print('{0} doubled to {1} by: {2}'.format(
        number, result, proc_name))
```

```
if _name = 'main':
   numbers = [5, 10, 15, 20, 25]\text{process} = []proc = Process(target=doubler, args=(5))
```

```
for index, number in enumerate (numbers):
   proc = Process(target=doubler, args=(number,))
   procs.append(proc)
   proc.start()
```

```
proc = Process(target=doubler, name='Test', args=(2,))proc.start()
procs.append(proc)
```

```
for proc in procs:
   proc.join()
```
5 doubled to 10 by: Process-2 10 doubled to 20 by: Process-3 15 doubled to 30 by: Process-4 20 doubled to 40 by: Process-5 25 doubled to 50 by: Process-6 2 doubled to 4 by: Test

## Lock()

```
from multiprocessing import Process, Lock
def printer(item, lock):
    lock.acquire()
    try:
        print(item)
    finally:
        lock.release()
if _name_ == ' \_main_':\overline{lock} = \overline{Lock()}items = ['tango', 'foxtrot', 10]for item in items:
        p = Process(target=printer, args=(item, lock))
        p.start()
```
**NUMBER 19** tango foxtrot 10

### logging

```
mport logging
import multiprocessing
from multiprocessing import Process, Lock
def printer(item, lock):
                                                            tango
    lock.acquire()
    try.
        print(item)
    finally:
        lock.release()
                                                            foxtrot
if _name_ = 'main_':lock = Lock()items = ['tango', 'foxtrot', 10]10
    multiprocessing.log_to_stderr()
    logger = multiprocessing.get_logger()logger.setLevel([logging.INFO)
    for item in items:
        p = Process(target=printer, args=(item, lock))p.start()
```

```
ajimangusu smanisjensumsisty pj
[INFO/MainProcess] process shutting down
[INFO/Process-1] child process calling self.run()
[INFO/Process-1] process shutting down
[INFO/Process-1] process exiting with exitcode 0
[INFO/MainProcess] calling join() for process Process-3
[INFO/Process-2] child process calling self.run()
[INFO/Process-2] process shutting down
[INFO/Process-2] process exiting with exitcode 0
[INFO/Process-3] child process calling self.run()
[INFO/Process-3] process shutting down
[INFO/Process-3] process exiting with exitcode 0
[INFO/MainProcess] calling join() for process Process-1
[INFO/MainProcess] calling join() for process Process-2
MacRook_Dro_Dmitrii:mult now dmitriictannikout
```
### Pool

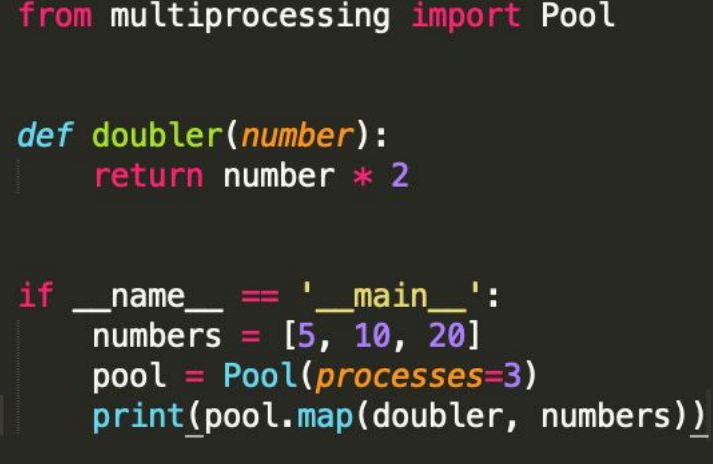

 $[10, 20, 40]$ 

### from multiprocessing import Pool

```
def doubler(number):
      return number * 2if __name__ == '__main__':\overline{\mathsf{pool}} = \mathsf{Pool}(\overline{\mathsf{processes}}=3)result = pool.apply_async(doubler, (25,))<br>print(result.get(timeout=1))
```
50

**COLLECT** 

### Работа с очередями

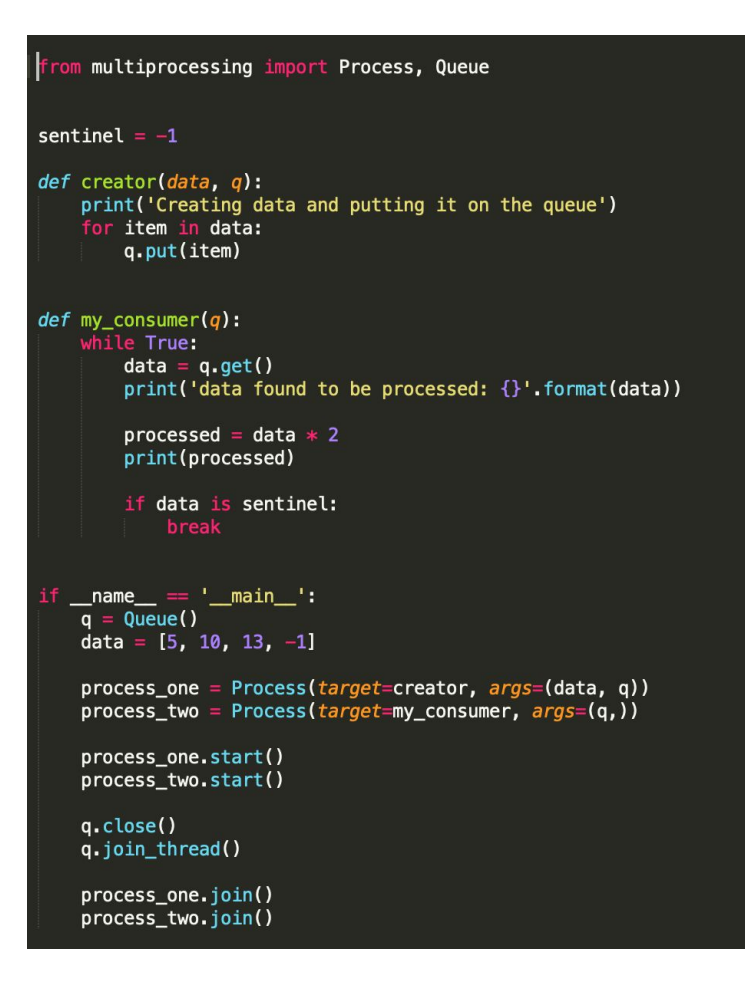

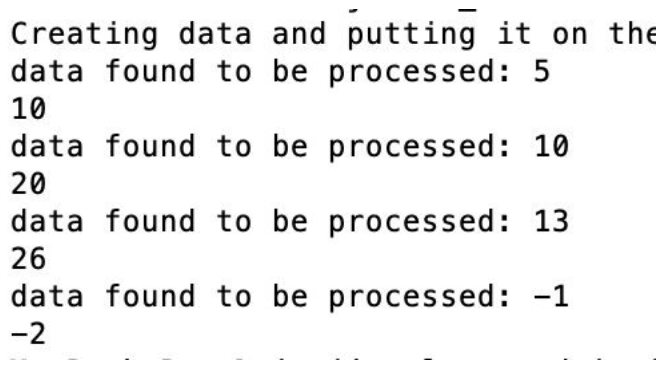